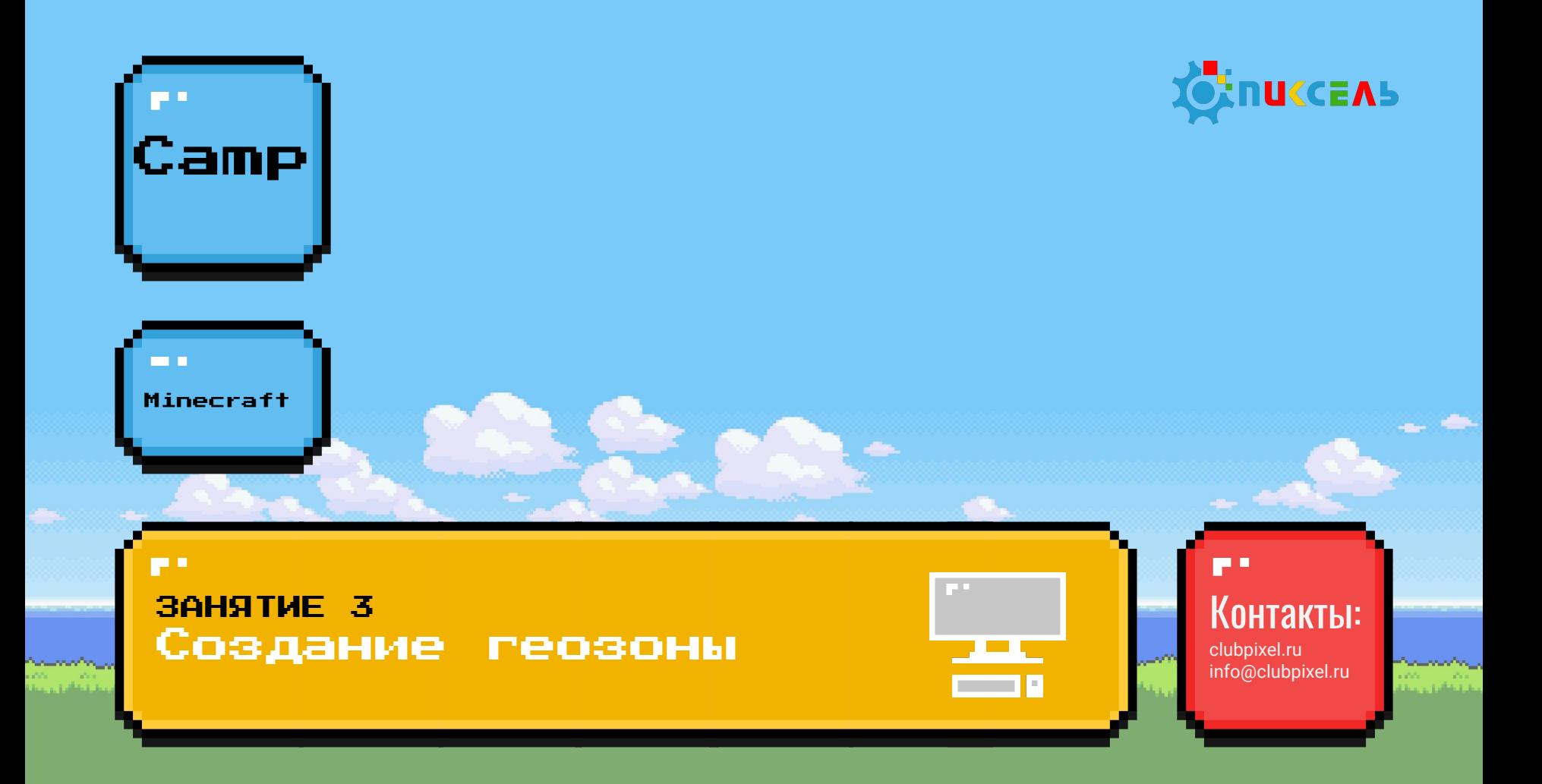

Чтобы на нас не напал зомби, нам нужно соблюдать некоторые правила:

- **1. Соблюдать тишину**, когда преподаватель говорит.
- **2. Спрашивайте**, если не понятно!
- **3. Поднимайте руку**, если хотите что-то сказать!

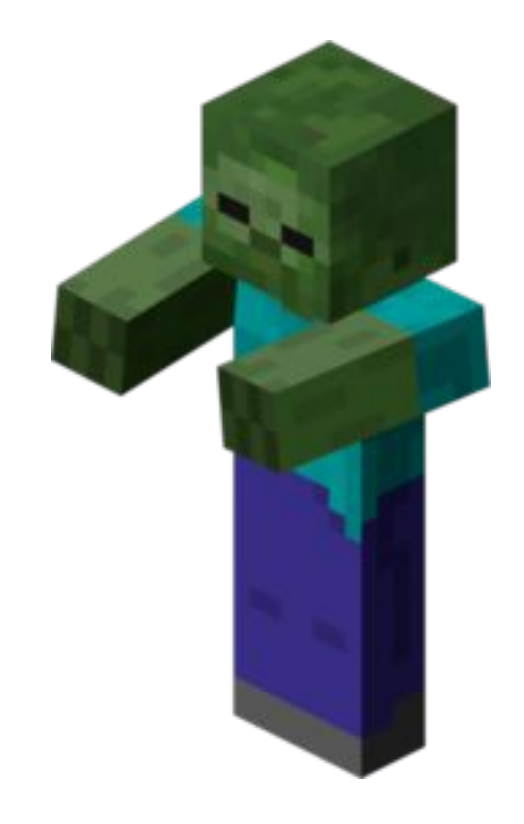

Что делают команды?

```
import mcpi.minecraft as minecraft
 mc=minecraft.Minecraft.create()
    mc.postToChat ("Любой текст")
            while True:
                //texttime.sleep(1)pos = mc.player.getTilePos()if \*какое-нибудь условие*\ :
```
## Запускаем Python!

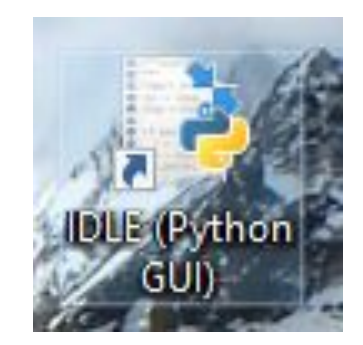

# Minecraft

## Запускаем Minecraft!

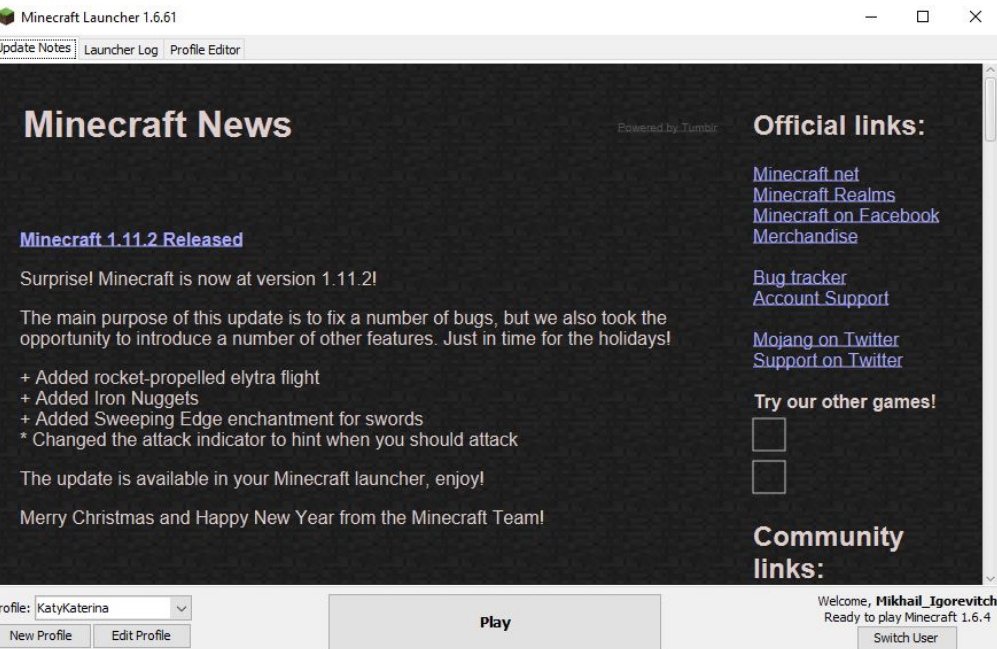

Построить небольшой дом.

Перед входом обязательно постелить коврик.

#### Дополним условие в Python:

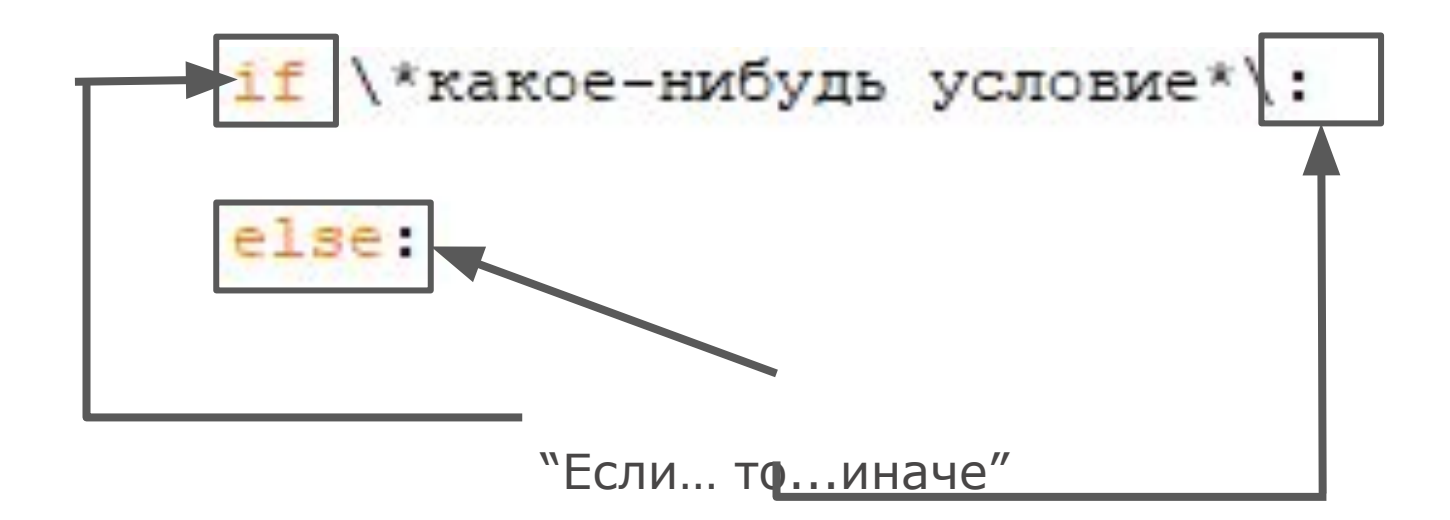

```
import mcpi.minecraft as minecraft
```

```
mc=minecraft.Minecraft.create()
```

```
while True:
```

```
pos = mc.plot.getTitlePos()if pos.x==0 and pos.z==0:
    mc.postToChat ("Это точка (0 0)")
else:
    mc.postToChat ("Найди точку (0 0)")
```
**Геозона** - это программно ограниченная область пространства в игре, для которой созданы особые условия.

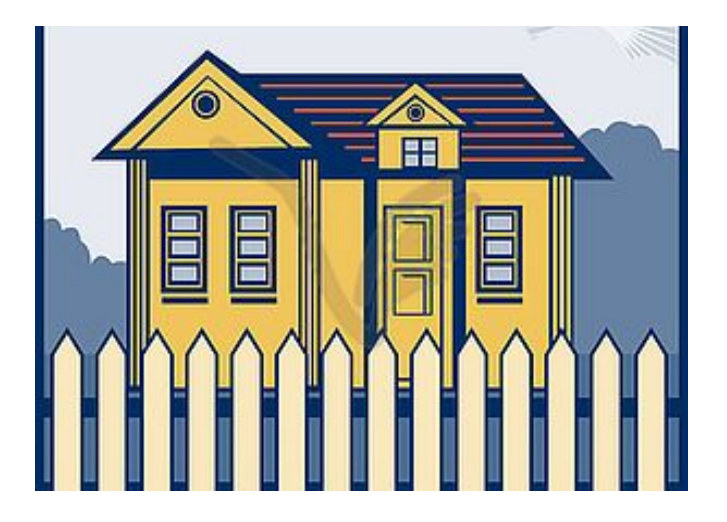

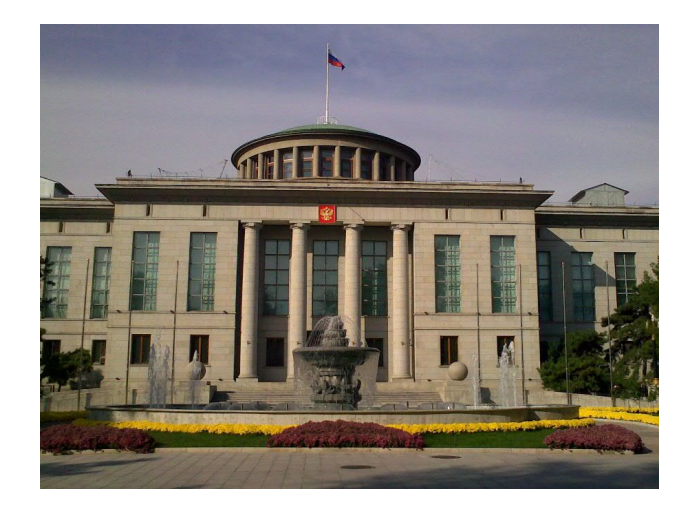

# Геозона создается с помощью условий. Построим геозону собственного дома.

Пусть координаты персонажа выводятся в консоль.

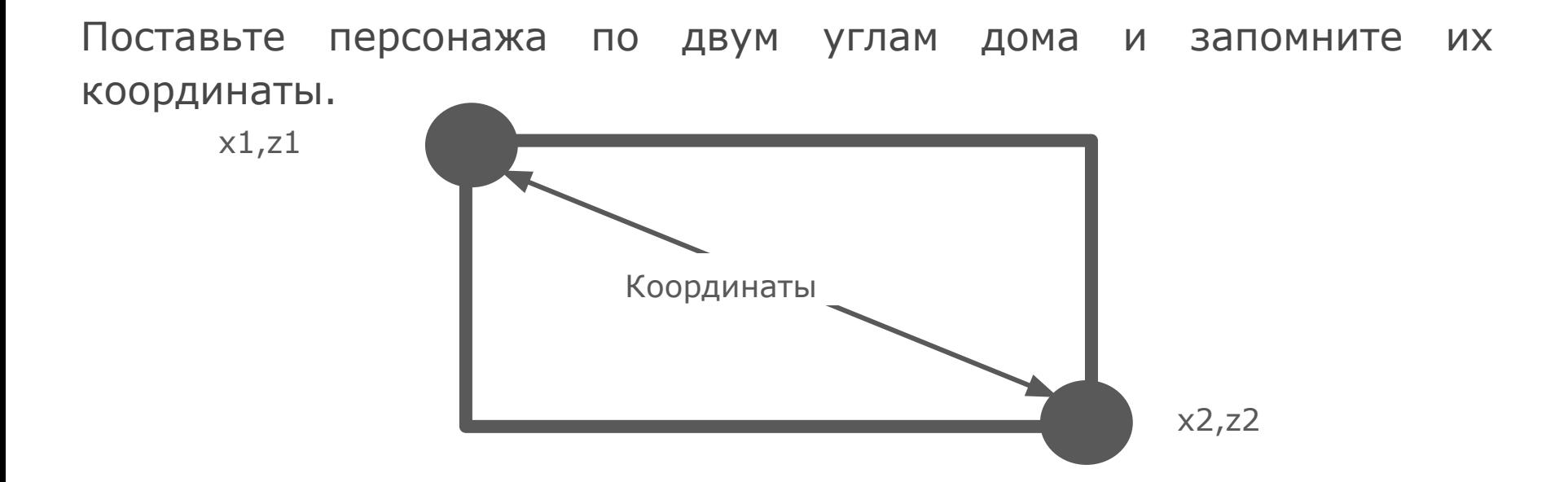

#### Напишем следующую программу:

```
import mcpi.minecraft as minecraft
```

```
mc=minecraft.Minecraft.create()
```

```
x1 = 100x2 = 250z1 = 450z^2 = 320while True:
   pos = mc.plot.getTitlePos()if pos.x > x1 and pos.x < x2 and pos.z > z1 and pos.z < z2:
       mc.postToChat ("Добро пожаловать домой!")
    else.
```

```
mc.postToChat ("Вернитесь в свой дом!")
```
# Создать дома телепорт, который переместит персонажа во двор.

## Выйти за пределы дома. Построить там небольшое пространство. Прямоугольную область.

# Создать внутри дома блок, который будет отличаться от остальных и запомнить его координаты.

Перейти во двор и запомнить координаты центра созданной нами площадки.

Эта команда-телепорт.

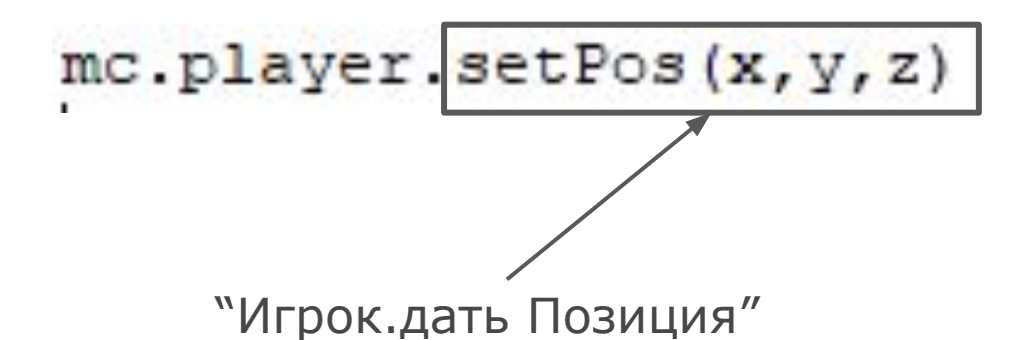

То есть переместить игрока на плитку, координаты которой указаны в скобках.

# Шаг 4

```
import mcpi.minecraft as minecraft
mc=minecraft.Minecraft.create()
# координаты углов домика дома
x1 = 100x2 = 250z1 = 450z2 = 320#запишем координаты блока внутри дома
xb = 131zb = 331# запишем координаты центра дворика
xd = 411zd = 521while True:
    pos = mc.player.getTitlePos()if pos.x> x1 and pos.x < x2 and pos.z > z1 and pos.z < z2:
        mc.postToChat ("Добро пожаловать домой!")
    if pos.x == xb and pos.z == zb:
        mc.player.setPos (xd, 100, zd)
```
Написать программу, по которой персонажа телепортирует из геозоны двора в место рядом с ней.

## Решение

Что мы изучили на этом занятии?

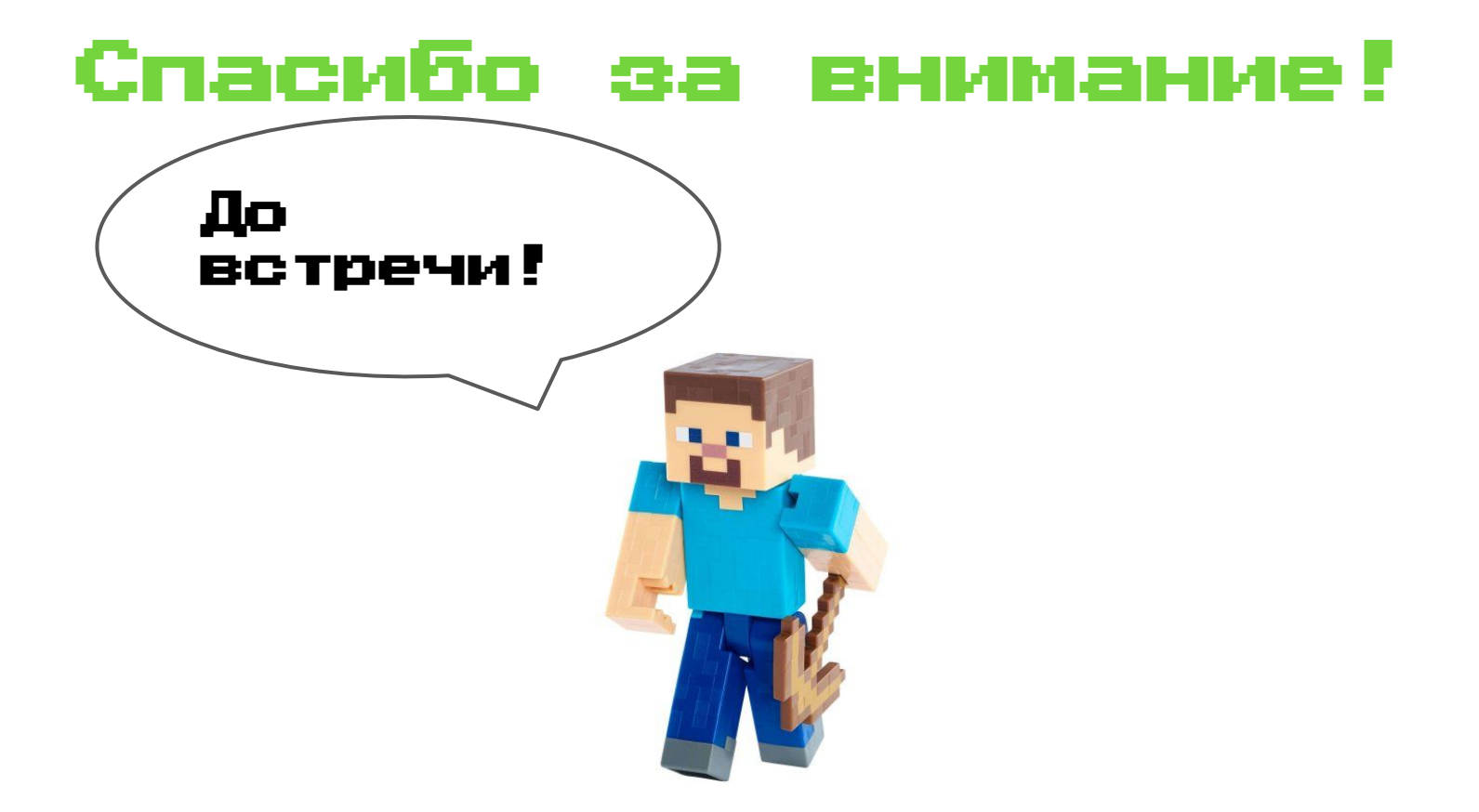